## ◇ 廃棄寸前の NOTE PC に再度 ubuntu を入れてみた 大槻伸次

以前このコーナーで紹介した WindowsVista が入っ ていたノートパソコンに Linax 系の ubuntu16.04 LTS OS(某大学のサイトから iso ファイルをダウンロ ードして入手し DVD Decrypter で DVD 化。)を入れ て立ち上げてみたが、ホームページの閲覧などは難な く行うことができたが、AbemaTV は静止画みたいな もので時々写っても画質がものすごく悪かった。

また、最後まで旨くいかなかったのは Libre office (ubuntu を入れると色んなアプリが付属してくる。 Microsoft の office 交換とあるが、若干異なる。)の Writer の「かな入力」が何としてもできず、Wi-Fi 接 続が NG (ドライバーが Linax に対応していない)に なったことだろう。

このノートパソコンは Lenovo3000-C200 というビ ジネスパソコンで、仕様は CPU「セレロン 520M」(シ ングルコアー・スレッド 1)、動作周波数 1.6Ghz、メ モリー4GB、HDD 80GB、64bit。(以前、32bit と思 っていたがインテルの仕様書で調べたら 64 ビットで した。)

その後、本屋さんのパソコン雑誌のコーナーを覗い ていたら、日経 BP 社のパソコン雑誌「Linux」2018 年 7 月号(第 1 付録 ubuntu18.4LTS の使い方が全部 わかる本、第 2 付録として「ubuntu18.04 LTS 日本語 Remix」の DVD-ROM が添付。)が、目にとまり迷わ ず購入しノートパソコンに入れ、アップデートしてみ たところ問題なく導入できたように思えたが、なんと しても起動しないので旧の ubuntu16.04LTS に戻し、 ubuntu の様子は解ったのでいずれノートパソコンは 処分しようと考え、いじるのは止めてしまった。

その後、少しは益しのパソコンで立ち上げてみたい と思って中古品店にて「HP COMPAQ 6000 PRO」 (MADE IN TOKYO とラベルが張ってあった。)を2 千数百円の中古パソコンを買って試した。

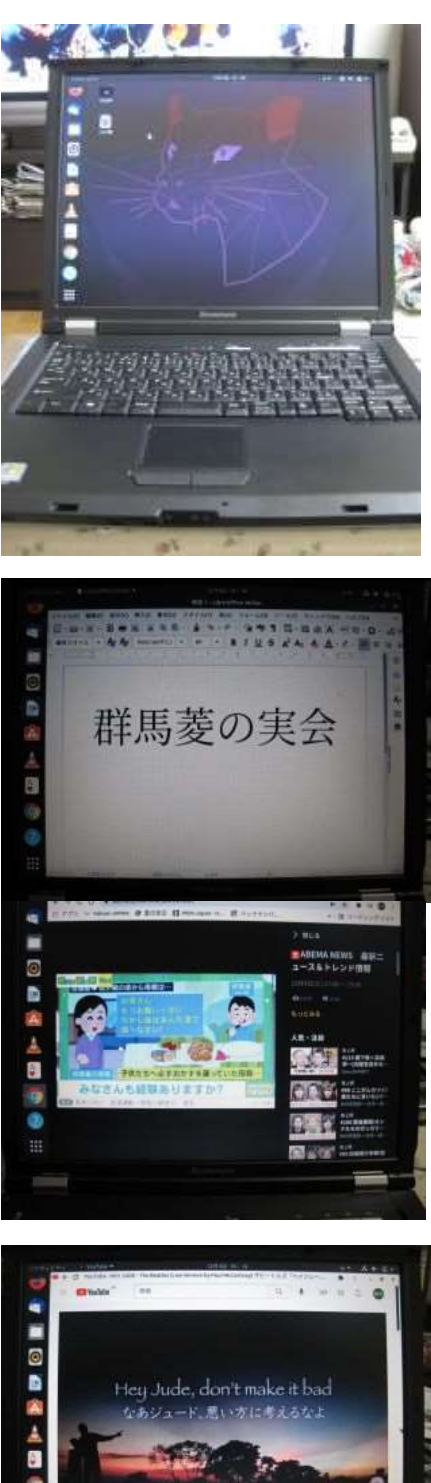

■写真上・NotePc Lenovo3000-C200の起動画面。

■写真中上· Libre office の起動画面。■写真中下· Abema Tv を受信中の画面。 ■写真下・群馬菱の実会の12月ホームページ中(リクエスト)のヘイジュード voutube 動画再生画面。

仕様は、HP 社のビジネスパソコンで、CPU は CORE 2 DUO 64 ビット、メモリー4GB、21.5 吋 フル HD 高精細スクリーンの一体型パソコンで ubuntu であれば問題なく動くと判断し購入した。 そこで以前買っておいた「ubuntu18.LTS」を導入 してみたところストレスなく動作し、さきのノー トパソコンでは実用にならなかった動画の You Tube、Abema Tv、Tver 等もストレスなく高精細

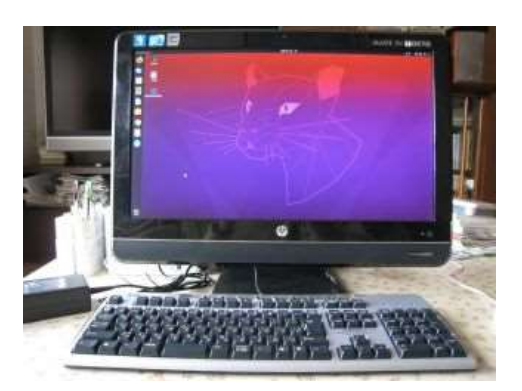

で見られた。Libre Office の Writer (Microsoft office の Word 交換)については、ち ゃんと、かなモードが動き何の問題もなく使えた。また、立ち上げ当初は有線 Lan に 接続していたが、無線ラン (ドライバーが Linax に対応しているか疑問だった。)が 使えるのか調べたところ何の問題もなく接続でき動作した。その後、ubuntu18.04LTS のアップデート版である ubuntu20.04LTS が日経 BP 社から雑誌の付録として発売さ れたので早速購入しアップデートした。(LTS 版は 5 年間アップデート保証されるの でそのまま使えるが、最新に興味がありで購入した。)

そして、昨年暮れの (2021年)大掃除で、以前 ubuntuOS を試したノートパソコ ンを引っ張り出し、捨てる前にもう一度新しいバージョンの ubuntu20.04LTS を入れ 試したところ、なんと起動するまでの時間は要したが、なんと、何の問題もなく動作 し、Libre office、youtube 他のアプリ等の閲覧もなんら問題なかったので驚いた。

しかし abema TV だけは動画コーディックが無いというメッセージが出て、静止画 面のみで動画再生はアウトだった。そこで、どんな動画コーディック必要か調べてい たら、バンドルされているブラウザである mozilla Firefox でなく Linax 版 Google Chrome であれば難なく見られるというコメントをみたので早速変えてみたら何の問 題なく動作した (ubuntu16.04 でうまく動かなかったのはこれが原因だったかも)。

そこで、何世代も前 (WindowsVista) のノートパソコンに ubuntu20.04LTS 版を 導入してみた感じは、起動までの時間はちょっと長く、動作はきびきびとはいかない が、ストレスはあまり感じず、充分実用に耐えると感じた。

そこで、以前ノートパソコンの ubuntu16.04LTS 版を ubuntu18.04LTS 版にアッ プデートした際、なぜ起動しなかったのか考察してみたら、パソコンのバッテリーが ほぼアウト状態というのを知らずコンセントを抜いたままにしておいたため、完全な 放電状態になってしまったようだ。その状態で電源を入れもしばらく起動しない事が 判明した。そこでもう一度電源ボタンを押し直したところちゃんと起動する事が今回 のテストで解った。このような現象から起動しないと早合点してしまったようだ。

こんな体験から、現在使用中のパソコンの Windows OS が 10 から 11 になるが、 アップデートの条件が厳しく(我が家にある数台の Windows パソコンは 11 への update は全部アウト。)、そこで 2025 年 10 月のサポート終了後は廃棄パソコンが多 発すると考えられる。そこで、その受け皿として無料の ubuntu (LTS 版は 5 年間の サポートがあるが、半年ごとにバージョンアップされる版もある。)は格好の代替え OS と考える。(2021/12/15 記)

## ■写真・HP COMPAQ 6000 PRO の ubuntu20.04LTS 起動画面。